## 將 **Clip** 帶入 **Timeline**

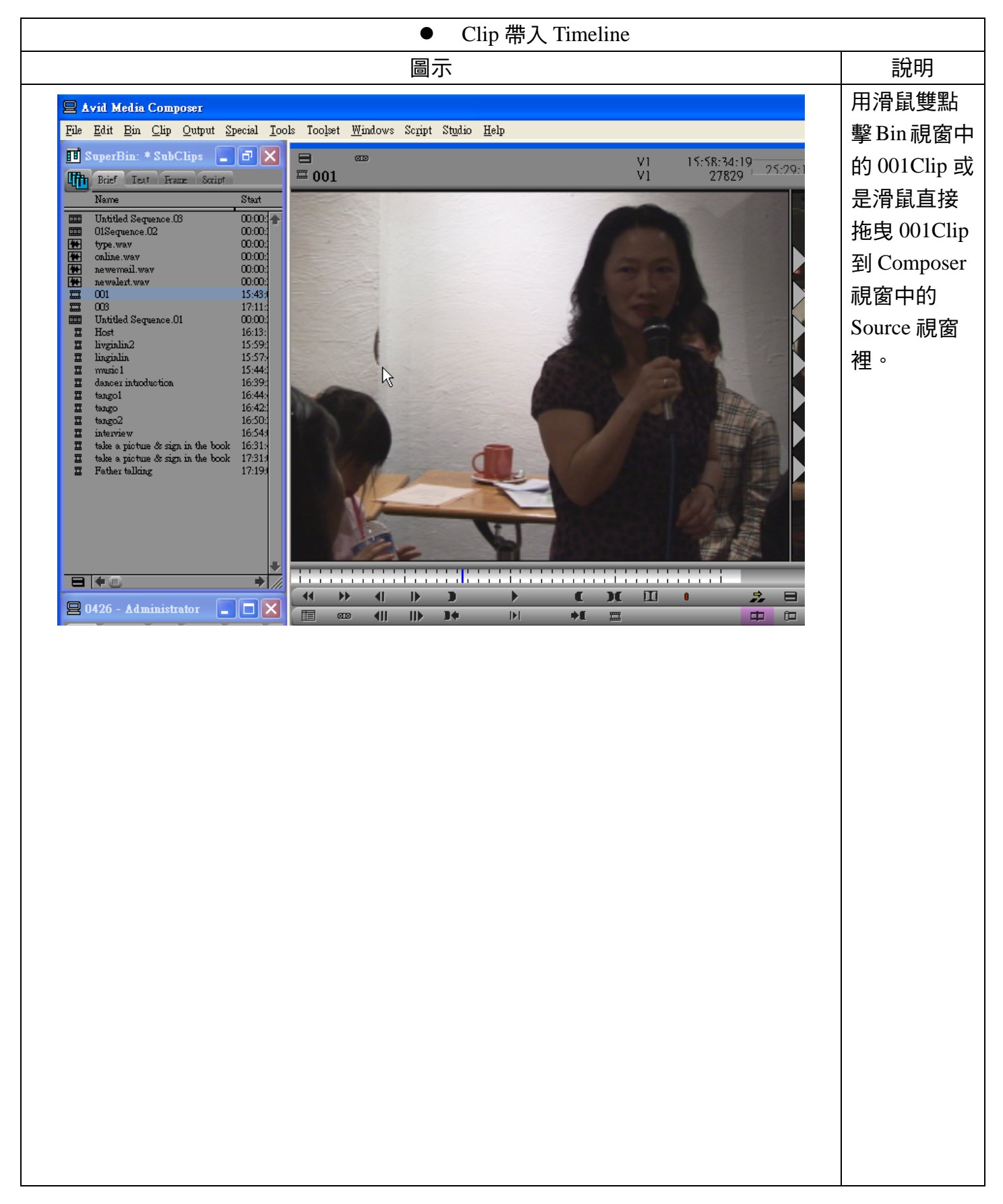

## 編輯:翁嘉孜 04858@mail.fju.edu.tw

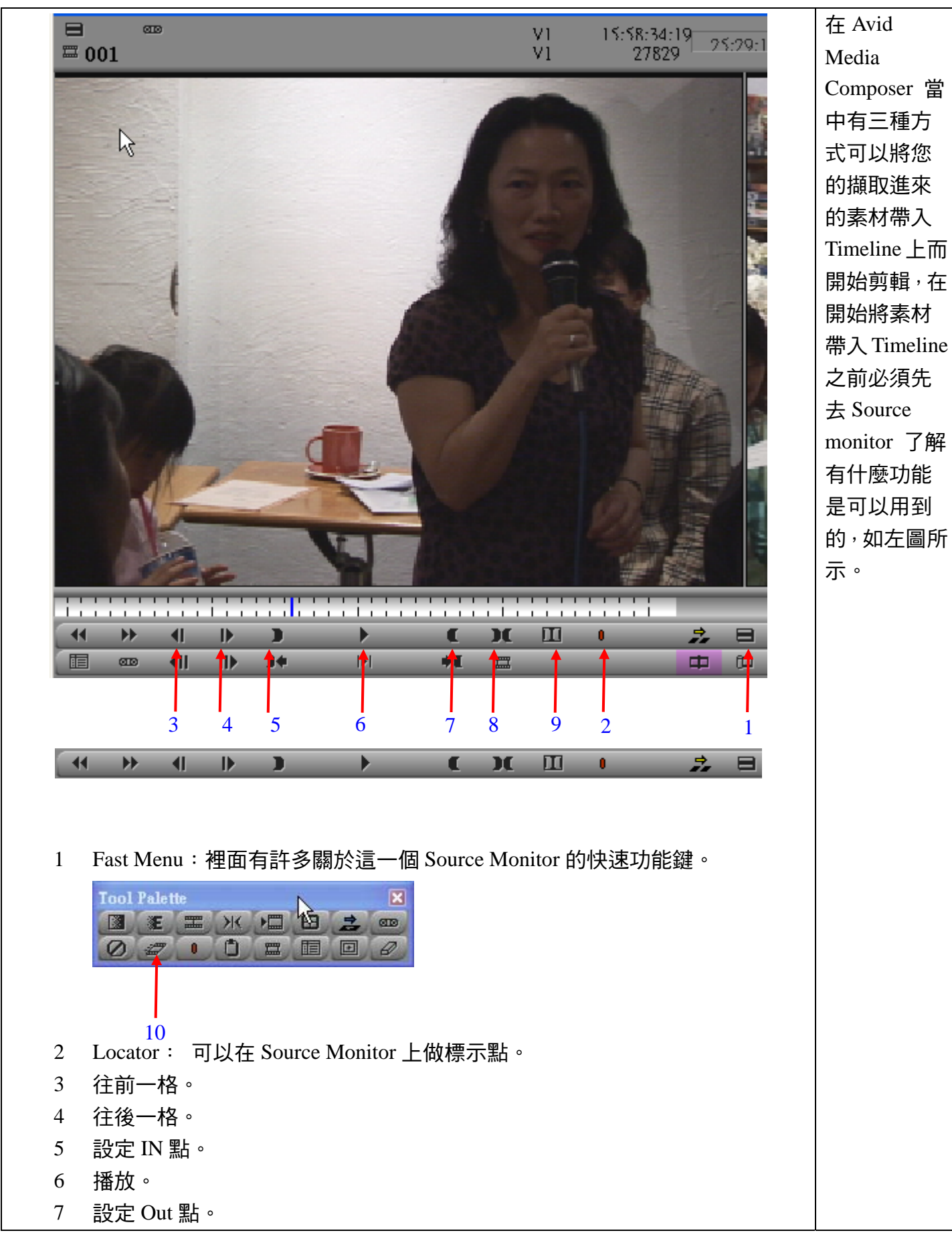

作者:陳則瑋

編輯:翁嘉孜 2008年 2009年 2012年 2012年 2012年 2013年 2014年 2014年 2014年 2014年 2014年 2014年 2014年 2014年 2014年 2014年 2014年 20

8 設定 IN/Out 點。

- 9 取消 IN/Out 點。
- 10 將這段素材製造變速。(設定快慢動作)。

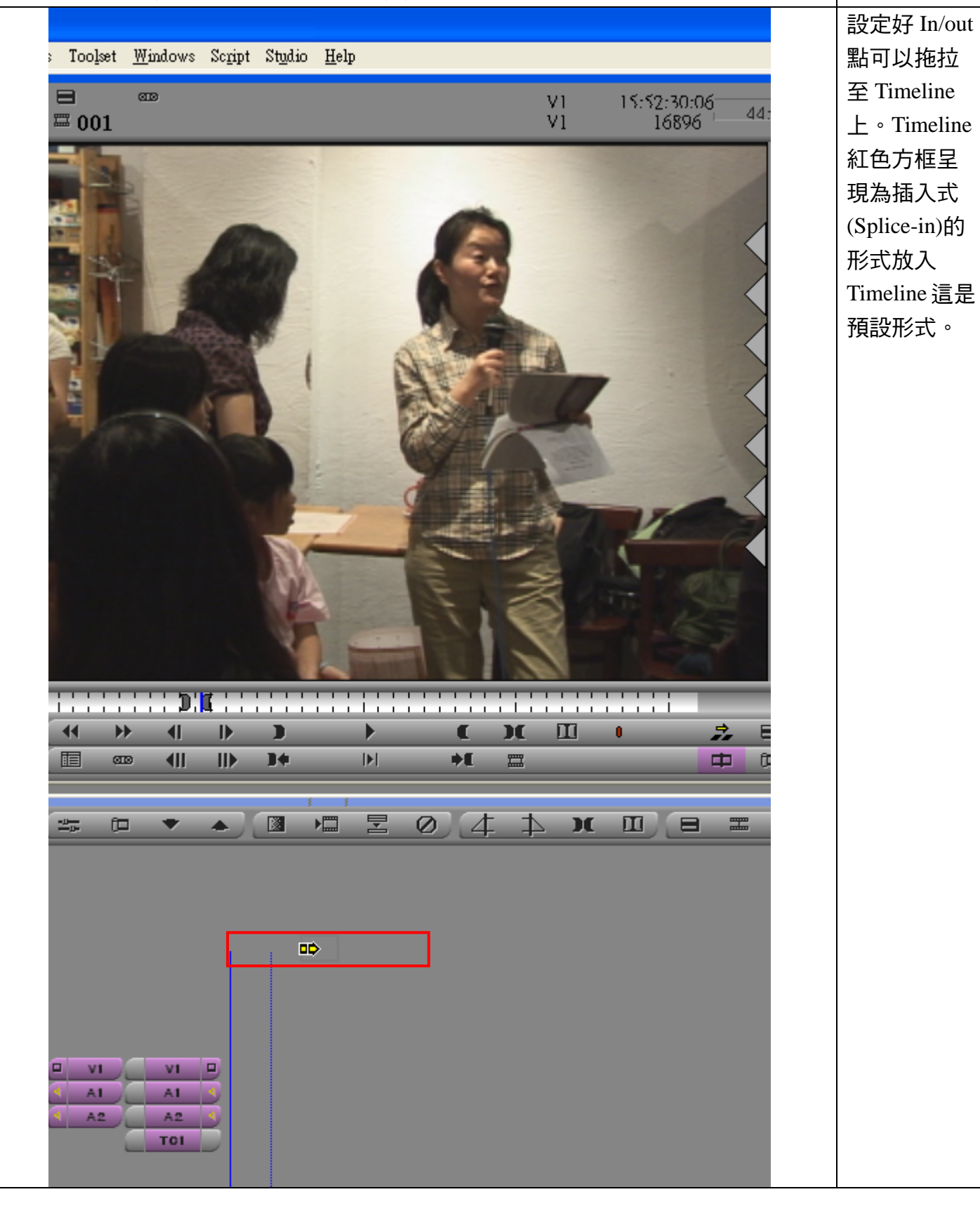

作者:陳則瑋<br>編輯: 翁嘉孜

04858@mail.fju.edu.tw

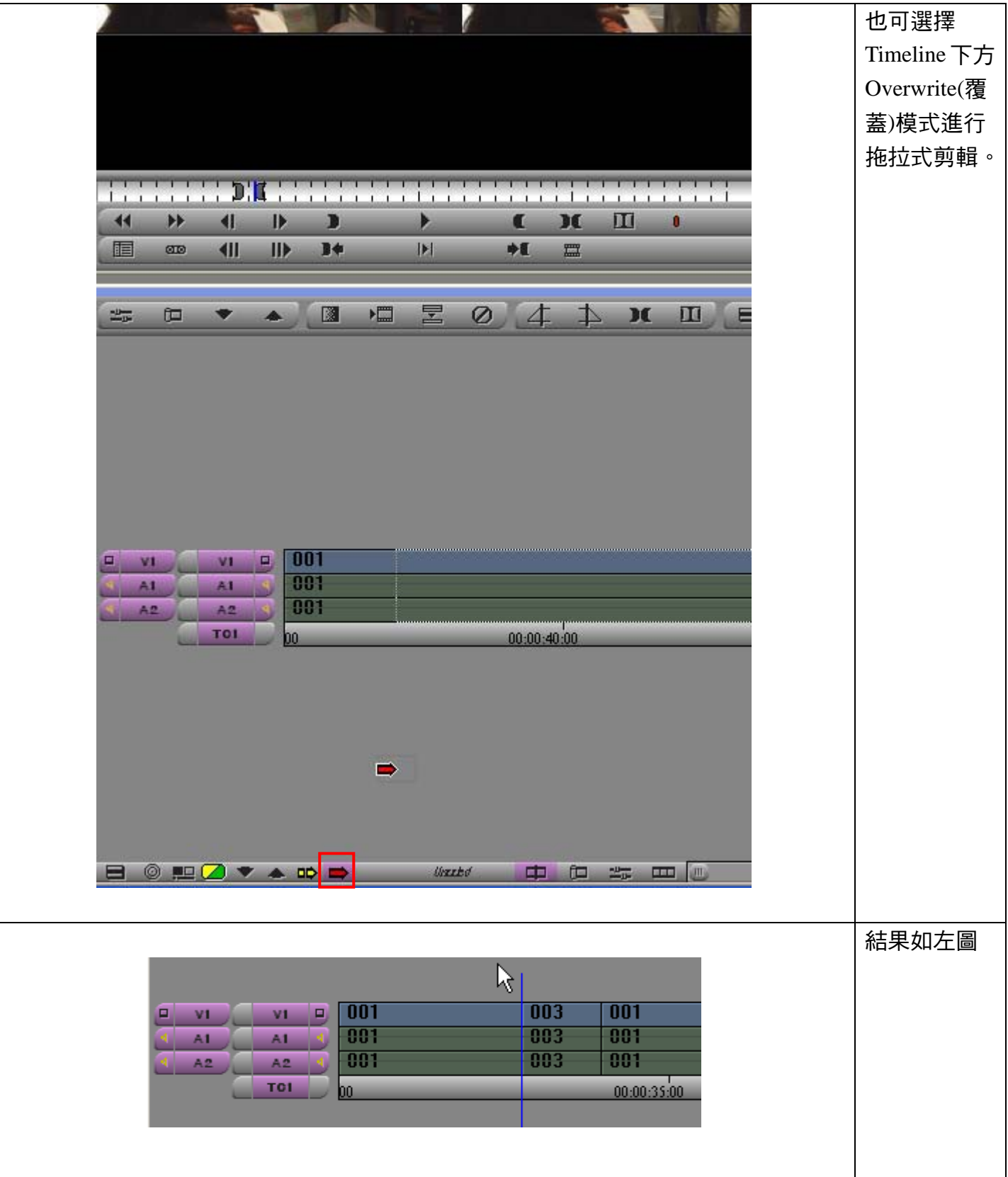